## **Streaming .mp4 files using JWPlayer**

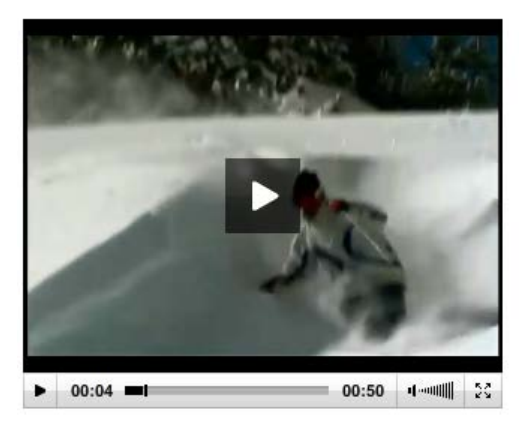

The following code can be used to display your .mp4 media files in an embedded player (JWPlayer).

- When viewed on devices that support flash, the video plays using Flash.
- On devices that do not support flash (e.g . iPhone and iPads) the media is shown using HTML5.

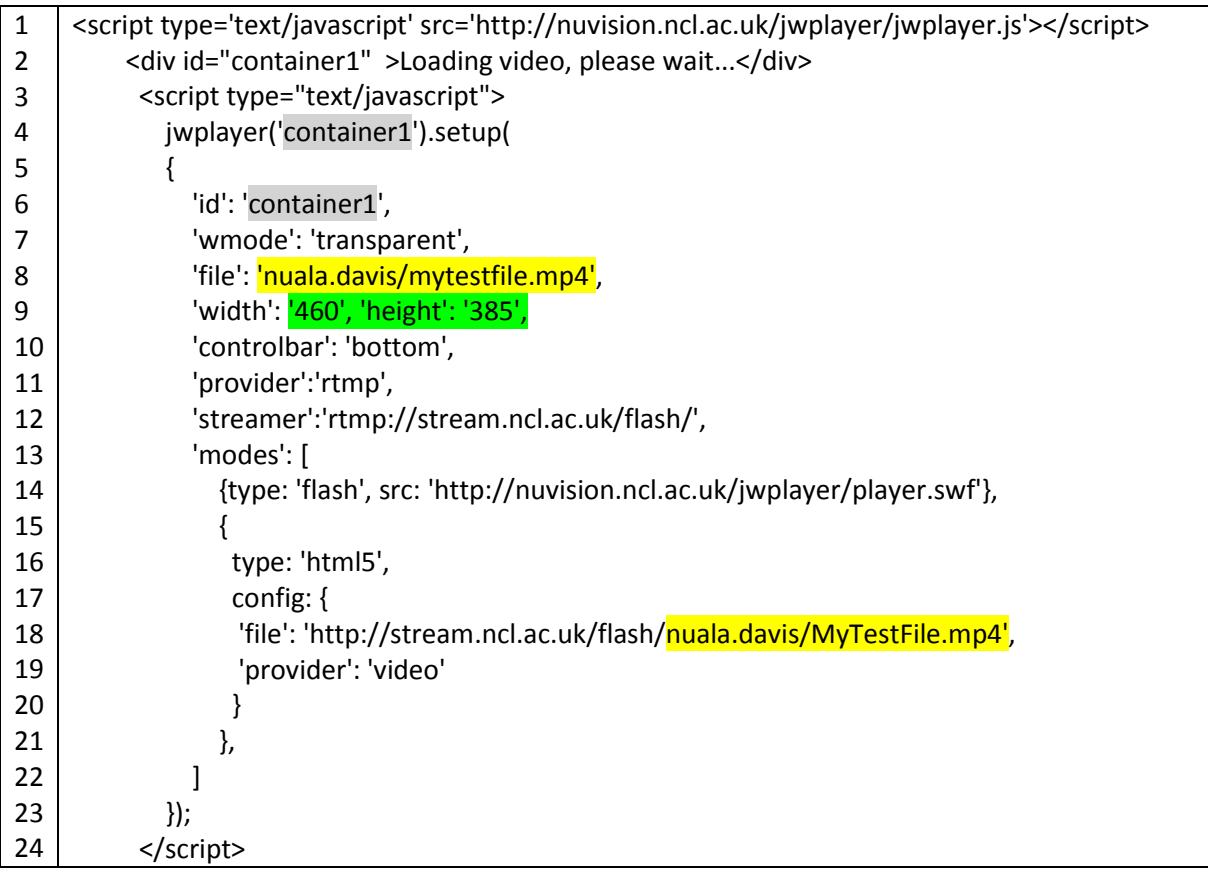

You need to adjust this embed code as follows:

• Line 8: replace this with your userid/filename

- Line 9: adjust the player to match the required dimensions for your video. To allow for the player controls add 22 to the height.
- Line 18: replace this with your userid/filename
- If you are placing multiple video clips on one page each will need a unique container reference (lines 4 and 6)

If you have an initial thumbnail that you would like to load into the player you can add this in (after line 9) e.g:

• 'image':'http://www.ncl.ac.uk/pathname/image-filename.jpg'

## **Progressive Download**

Progressive download using flash can also be provided:

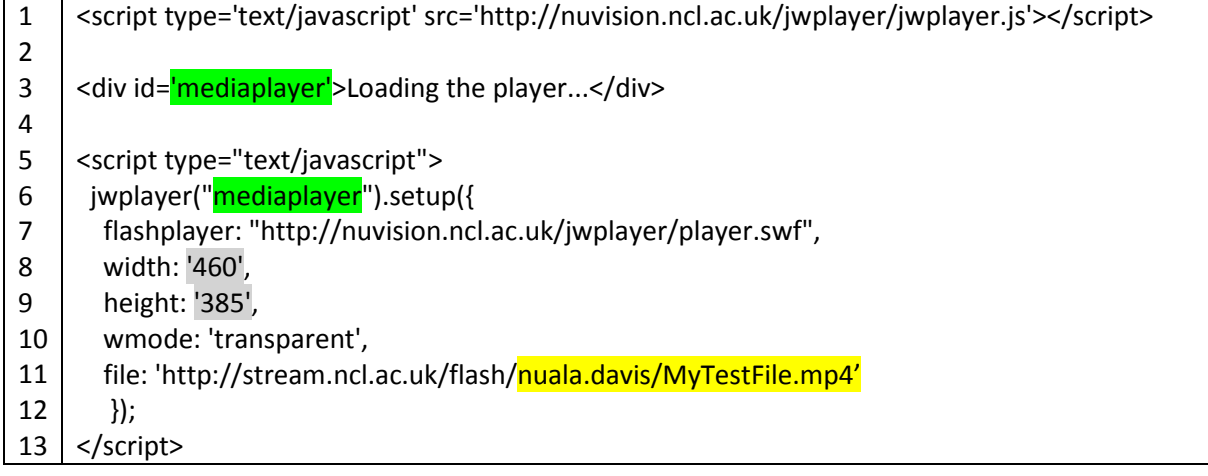

This needs to be adjusted as follows:

- Lines 8: adjust to the width of the video
- Line 9: To allow for the player controls add 22 to the height of the video
- Line 11: replace this with your userid/filename
- If you are placing multiple video clips on one page each will need a unique mediaplayer reference (lines 3 and 6)

## **Further information on JWplayer**

<http://www.longtailvideo.com/support/jw-player/jw-player-for-flash-v5/15990/about-the-jw-player>